# **Program przedmiotu**

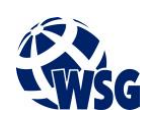

- **1.** Nazwa przedmiotu / moduł przedmiotowy: **PDW: Technologie WWW (php)**
- **2.** Język wykładowy: **Polski**
- **3.** Umiejscowienie przedmiotu w planach studiów:
	- Obszar lub obszary studiów: **Grafika i projektowanie 3D, Sieci komputerowe, Programowanie i technologie WWW, Informatyka stosowana.**
	- Poziom studiów: **studia I stopnia**
	- Kierunek lub kierunki (realizacja wzorca efektów): **Informatyka**
- **4.** Nadzór nad realizacją przedmiotu:
	- Instytut/Inna jednostka: **Instytut Informatyki i Mechatroniki**
	- Osoba odpowiedzialna za przedmiot: **Danel Roman, dr inż.**
	- Osoby współpracujące przy opracowaniu programu przedmiotu:
- **5.** Liczba godzin i formy zajęć dydaktycznych dla poszczególnych systemów studiów oraz rygor zaliczenia

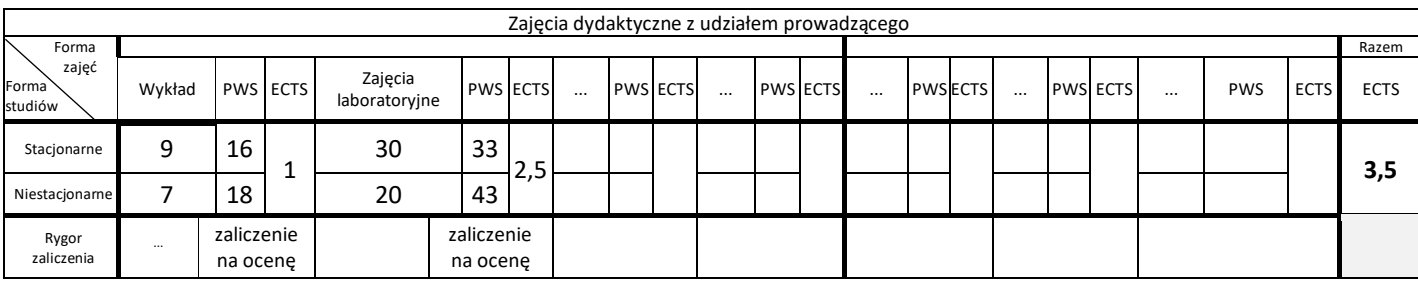

# **6.** Nakład pracy studenta – bilans punktów ECTS

*1 punkt ECTS odpowiada 25-30 godzinom pracy studenta potrzebnej do osiągnięcia zakładanych efektów uczenia się z uwzględnieniem pracy własnej studenta*

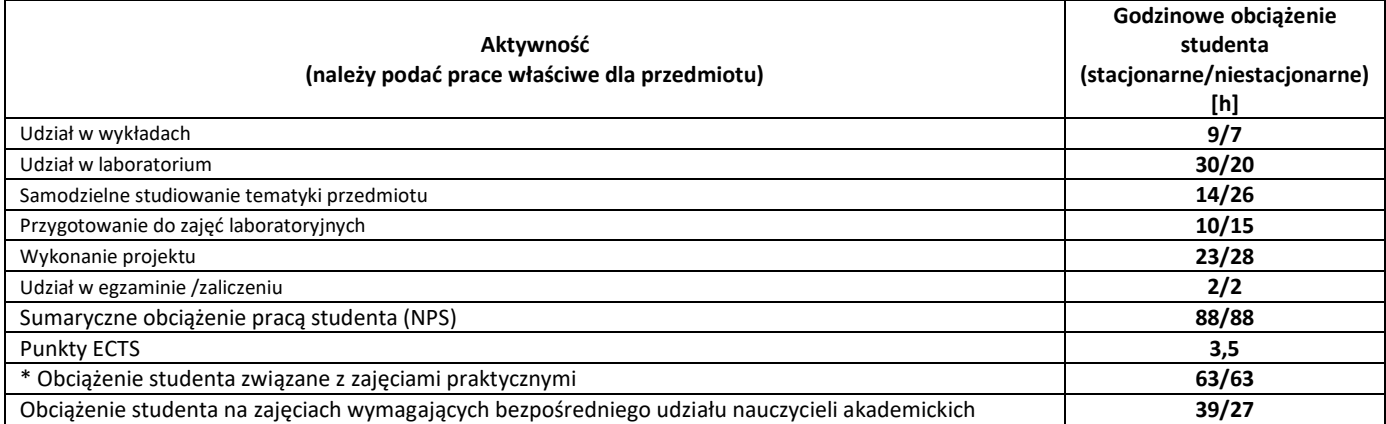

**7.** Uwagi realizacyjne: rekomendowana długość trwania (semestry), rekomendowane wymagania wstępne, relacje pomiędzy formami zajęć:

Rekomendowana długość trwania wynika z planu studiów

**8.** Szczegółowe efekty uczenia się – wiedza, umiejętności i kompetencje społeczne

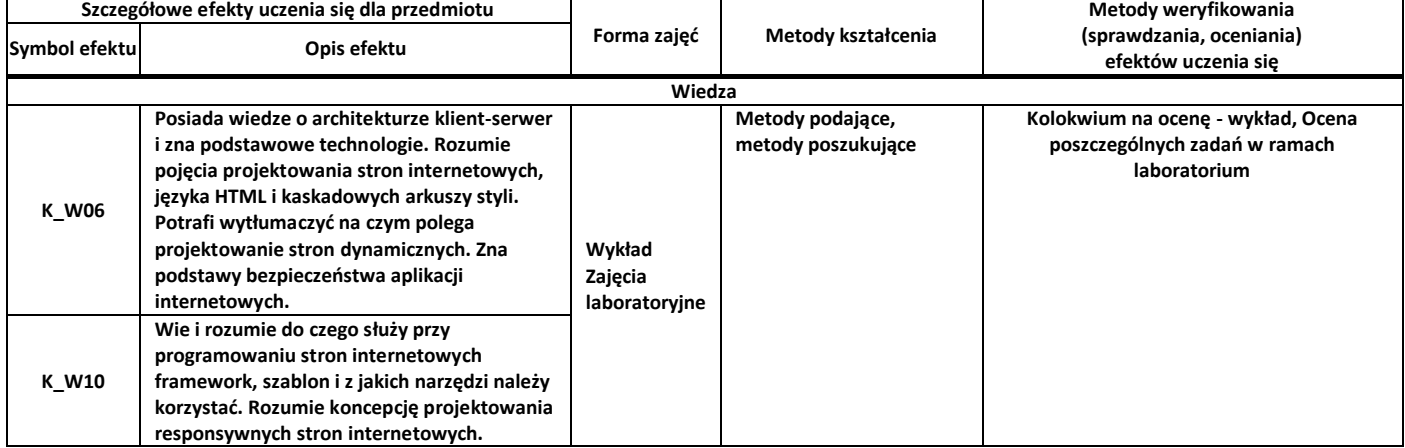

# **Program przedmiotu**

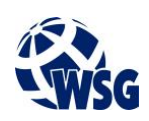

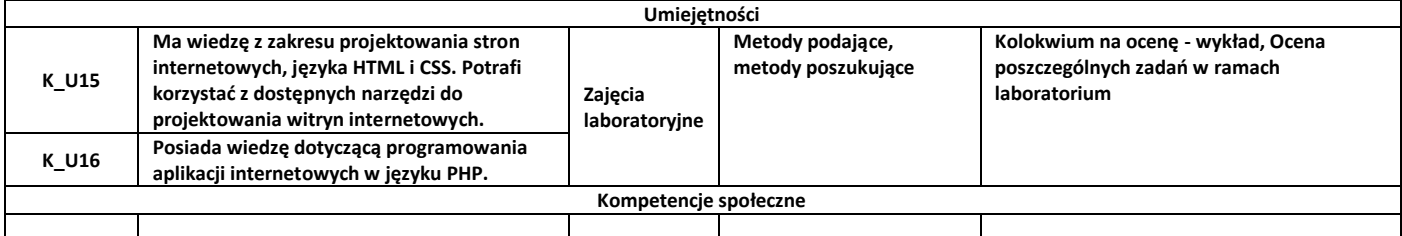

## **9.** Zasady/kryteria oceniania dla każdej formy kształcenia i poszczególnych ocen

#### Wykład – punktacja:

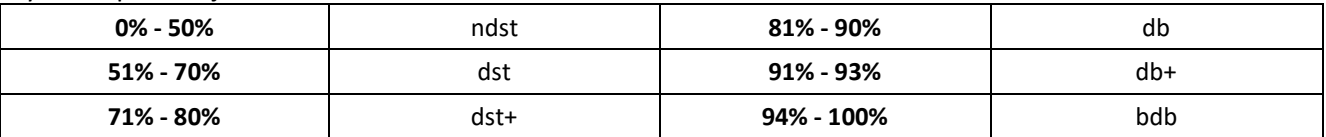

#### Zajęcia Laboratoryjne:

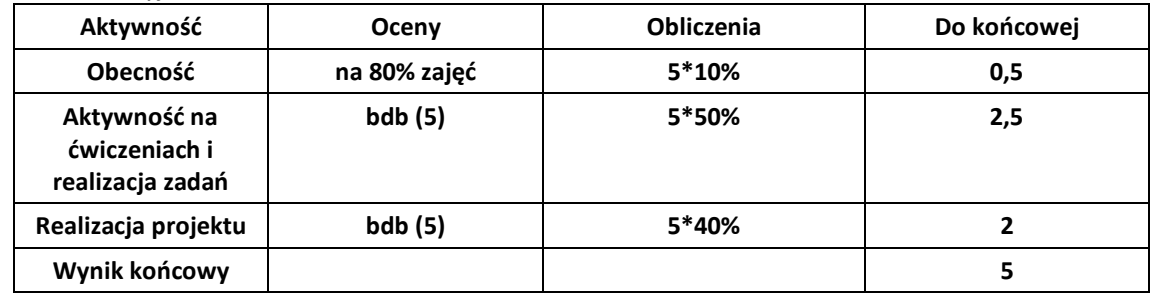

#### **10.** Treści kształcenia wraz z formą zajęć, na której są realizowane

#### **Wykład, zajęcia laboratoryjne**

- 1. Podstawowe technologie języki skryptowe związane z Internetem: HTML, XHTML, DHTML, CSS; Omówienie modeli sieciowych: Client – Server; Publikowanie witryny WWW;
- 2. Wprowadzenie do HTML : struktura dokumentu HTML; użycie podstawowych znaczników HTML; osadzanie grafiki, obiektów multimedialnych; hiperłącza;
- 3. Kaskadowe arkusze styli (CSS) (wykład, laboratorium): implementacja arkuszy osadzonych w dokumencie i dołączanych; definiowanie klas; atrybuty stylu dla selektorów i klas;
- 4. Wprowadzenie do PHP (wykład, laboratorium); instalacja i konfiguracja serwera WWW w środowisku Windows (Webserv),; osadzanie kodu PHP w kodzie HTML; generowanie kodu HTML przez PHP; formularze w HTML i obsługa formularzy przez PHP.

### **11.** Wymagane środki dydaktyczne

Wykład – projektor multimedialny Laboratorium – laboratorium specjalistyczne

### **12.** Literatura przedmiotu:

- a. Literatura podstawowa:
	- Lis, M.: Ajax i PHP praktyczny kurs. Helion, Gliwice: 2005.
	- Darie, C.: Ajax i PHP : tworzenie interaktywnych aplikacji internetowych, Helion, Gliwice: 2006.
	- Converse T., Park J., Morgan C., Kaczmarek D.: PHP 5 i MySQL: biblia, Helion, Gliwice: 2005.
- b. Literatura uzupełniająca:
	- Danowski, B.: HTML5 ćwiczenia praktyczne. Helion, 2012. ISBN: 978-83-246-3791-1
- c. Netografia:

# **Program przedmiotu**

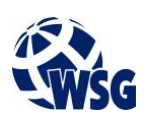

- **13.** Dostępne materiały dydaktyczne z podziałem na formy zajęć (autorskie zestawiania materiałów dydaktycznych, materiały e-learningowe, itp.)
- **14.** Osoby realizujące poszczególne formy kształcenia

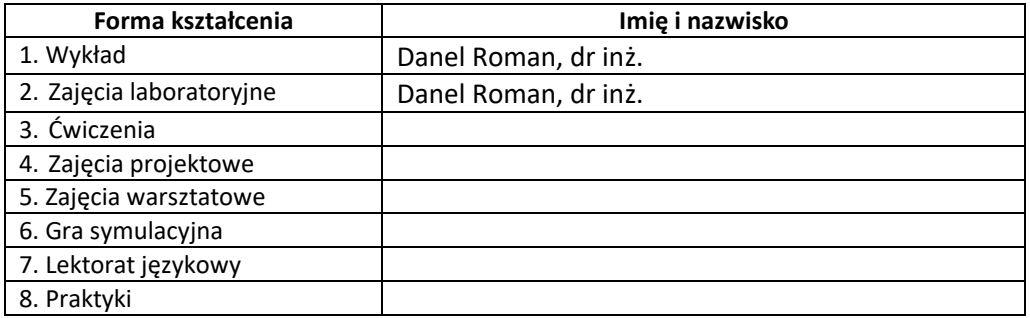

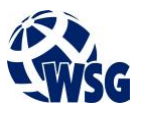